## IMN 259: Analyse d'images Correction TP1

Nom étudiant 1: Nom étudiant 2:

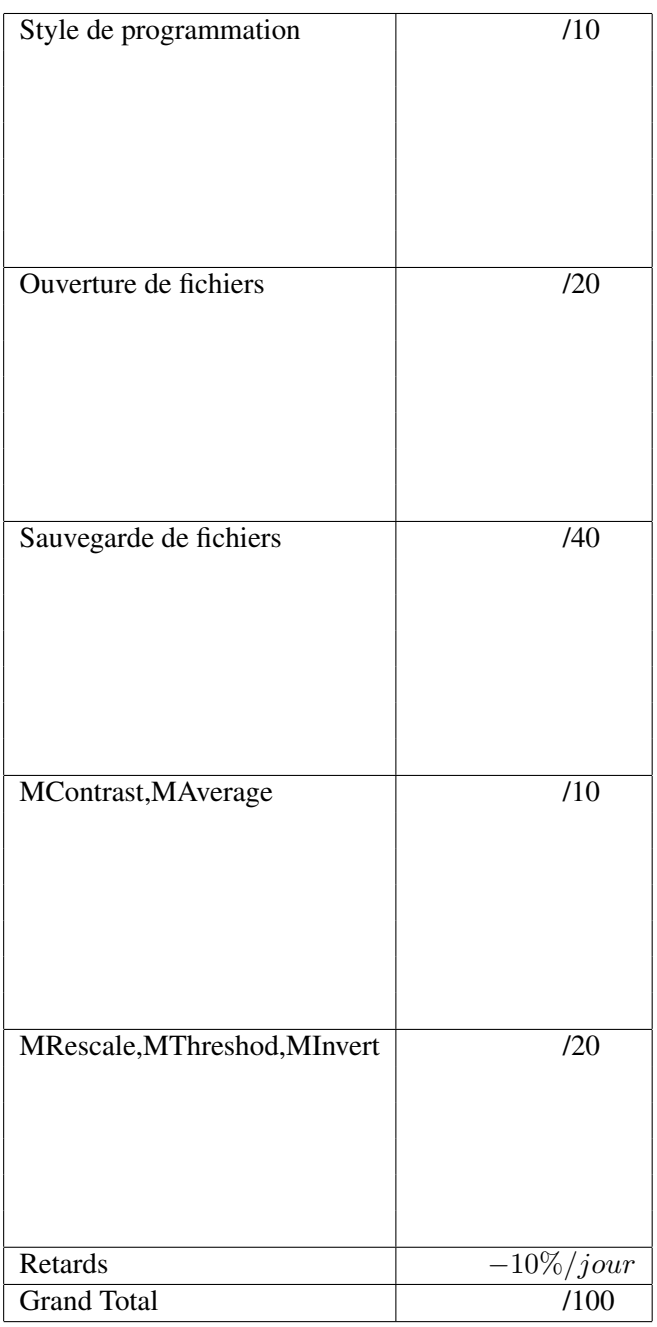

Professeur : Pierre-Marc Jodoin